# CONOKTIV

Neue Programmiermöglichkeiten für Bildschirmlisten

ab ConAktiv 13.1

Volles Programm Wissen

09. April 2014 Bootshaus Mannheim

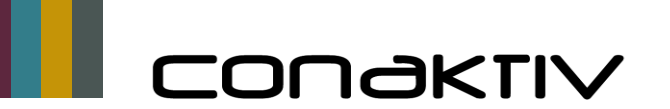

- Erweiterung der Bildschirmdarstellung im Listeditor durch Integration kundenspezifischen Methoden Ihre Vorteile:
	- Erzeugung von "dynamischen" Bildschirmlisten durch Aufruf von Methoden im Context-Menü (rechte Maustaste)
	- **Installation Zusatzfunktionen zur Laufzeit ohne ConAktiv-Update**

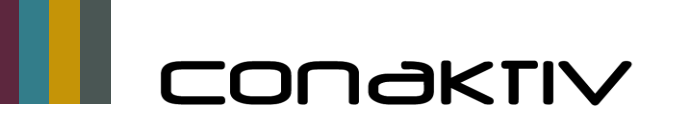

- Dynamische Projektliste mit Berechnung der Rechnungssumme und Stundensumme pro Projekt für einen gewünschten Zeitraum (Quartal) Beispiel:
	- Realisierung mit einer Bildschirmliste incl. Formeln und Methoden, die in der Bildschirmliste aufgerufen werden können

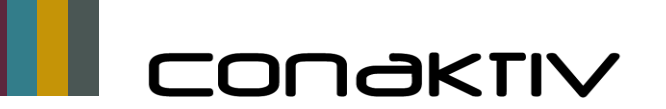

Methoden für Aufruf in Bildschirmliste zur Belegung der Variablen

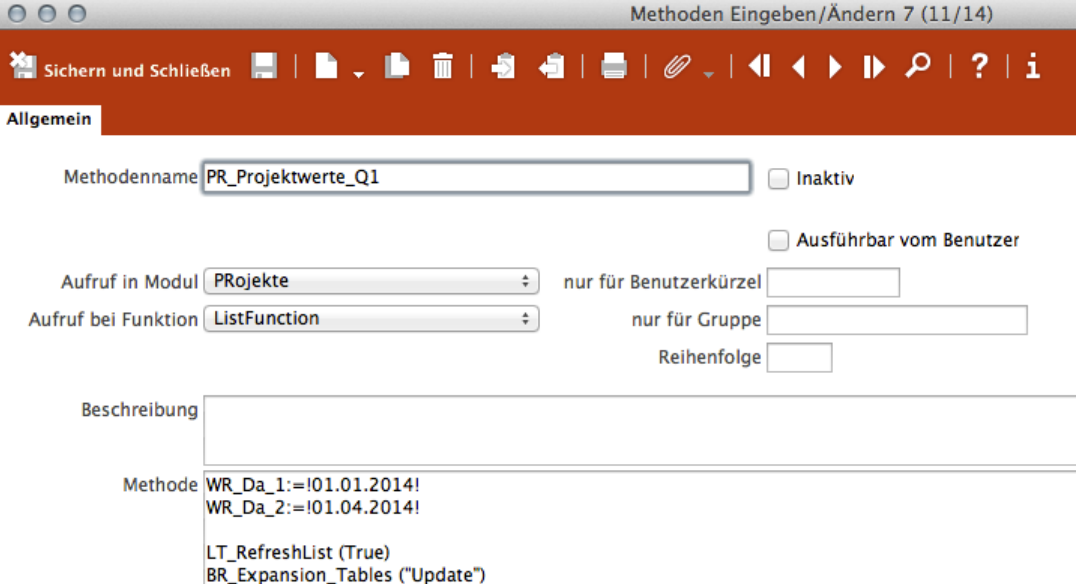

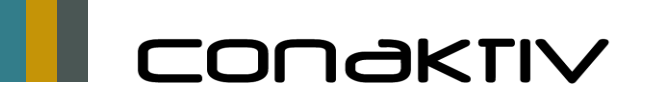

Formel in Bildschirmliste für Zeitraumbezogene Rechnungssumme je nach Belegung der Variablen WR\_Da\_1 und WR\_Da\_2:

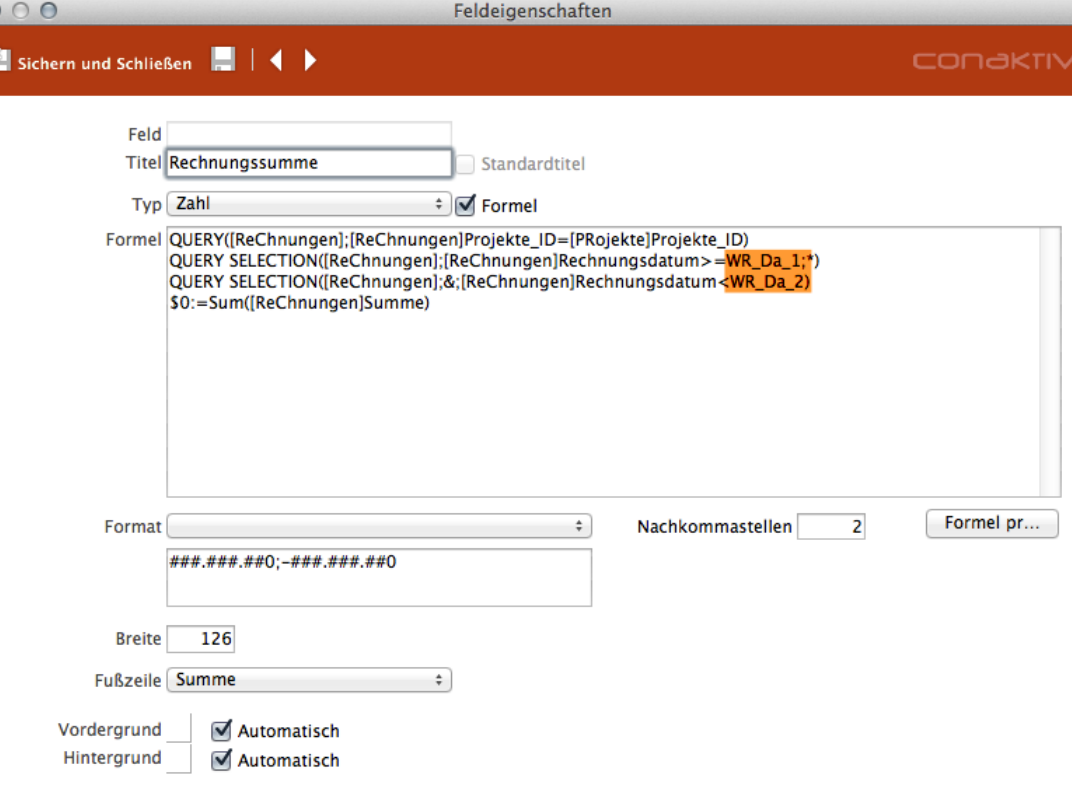

 $\mathbb{Z}$ 

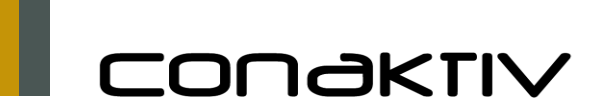

Aktualisierung der Bilschirmliste für Rechnungs- und Stundensummen in Q1

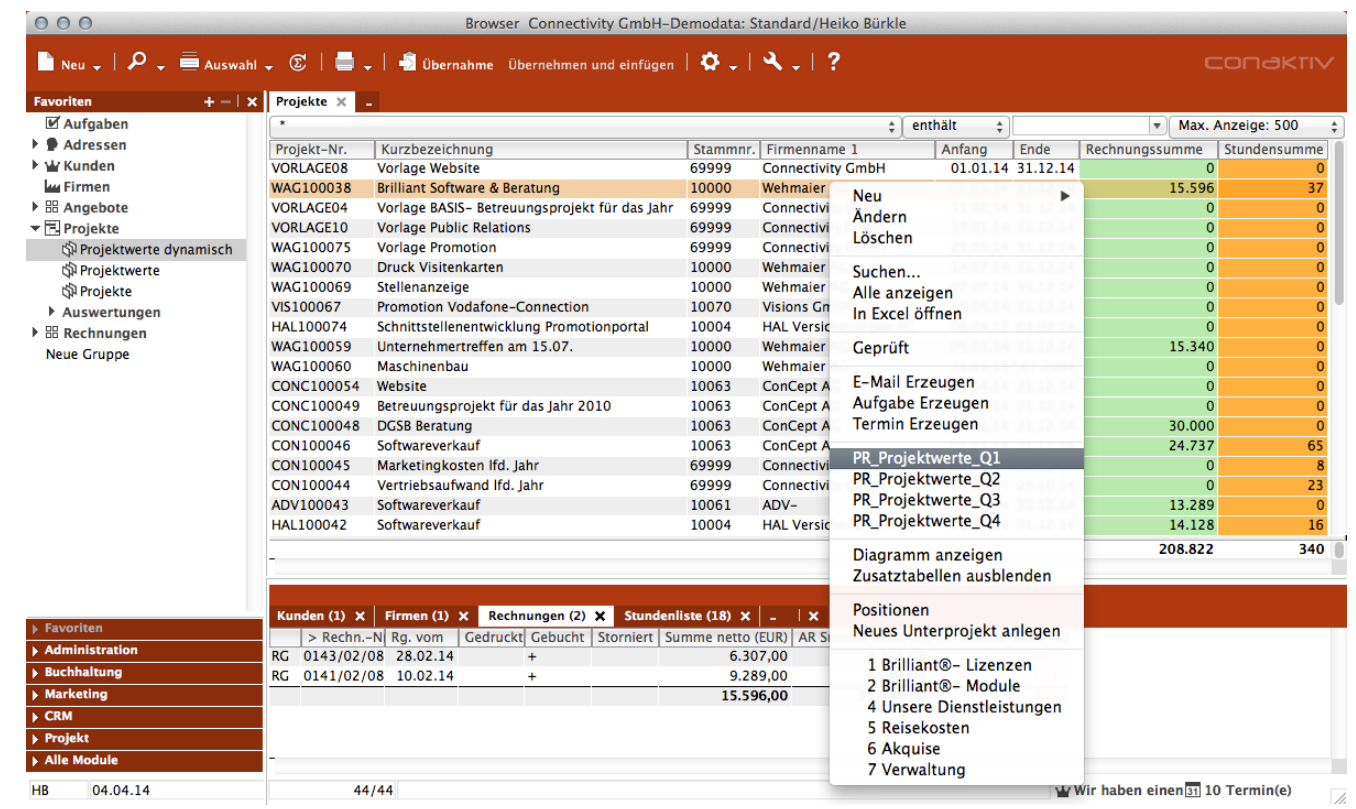